В рамках работы авиакомпании «ЮТэйр» по оптимизации структуры тарифов информируем Вас, что с 01.04.2016г. на основании условий применения тарифов и набора предоставляемых услуг тарифы сгруппированы в 3 группы (далее «бренд»):

## **1. Гибкий (Flexible)**

-предполагает бесплатную перевозку багажа/ручной клади в пределах нормы бесплатного провоза; -изменения/возврат разрешены в любое время с удержанием штрафных санкций.

## **2. Стандарт (Standard)**

-предполагает бесплатную перевозку багажа/ручной клади в пределах нормы бесплатного провоза; -возврат запрещен;

-изменения разрешены в любое время с удержанием штрафных санкций.

## **3. Лайт (Light)**

-предполагает бесплатную перевозку ручной клади в пределах нормы бесплатного провоза; -багаж платный;

-изменения/возврат запрещены.

Обращаем Ваше внимание, что тарифы различных брендов опубликованы в одном RBD!!!

Алгоритм действий кассира при оформлении перевозки по тарифу LIGHT.

1. Вызвать справку по тарифам **LIGHT** – тип пассажира **СММ**

Формат: FQMOWTJM10APR-UT¥**PCMM**

Только OW-тарифы FQMOWTJM10APR-UT¥**PCMM**¥OW Только RT-тарифы FQMOWTJM10APR-UT¥**PCMM**¥RT

Пример:

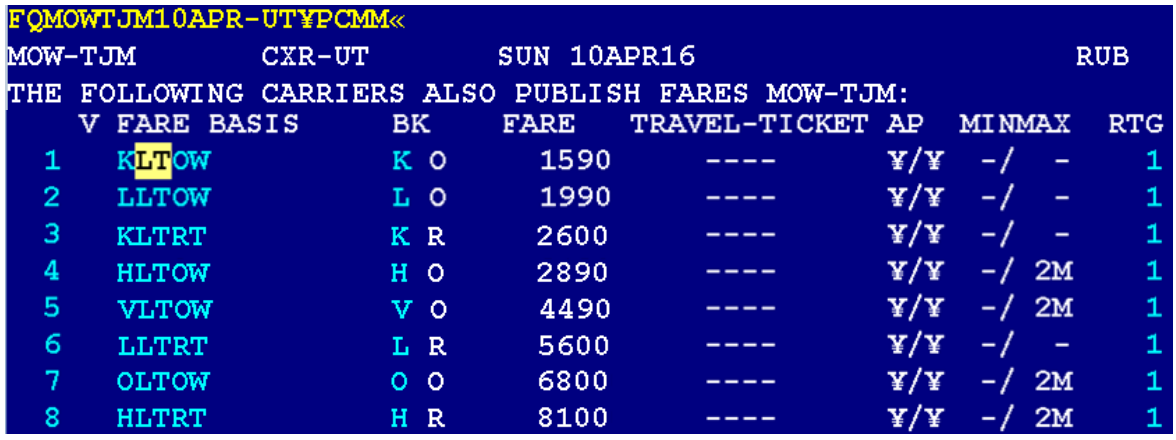

Признак тарифов LIGHT - **LT** в коде тарифа, например, K**LT**OW, K**LTRT** и т.д.

Информация об особых условиях применения тарифа в части перевозки багажа размещена в категориях

«RULE APPLICATION AND OTHER CONDITIONS» и «ELIGIBILITY».

Запрос RD1\*50 - категория RULE APPLICATION или RD1\*01 - категория ELIGIBILITY, где1- номер тарифа по порядку

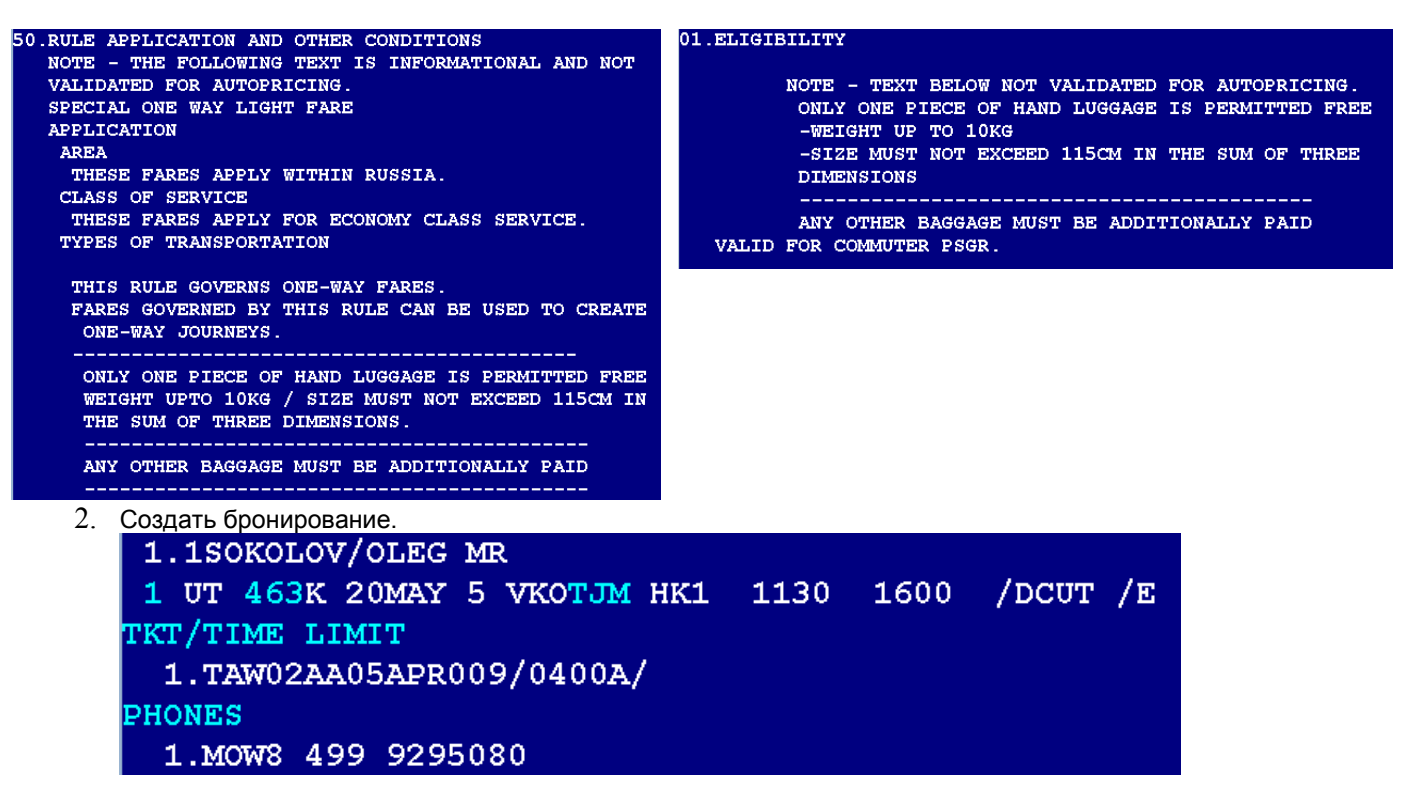

3. Произвести расчет тарифа с указанием категории пассажира **СММ: WPPCMM** 

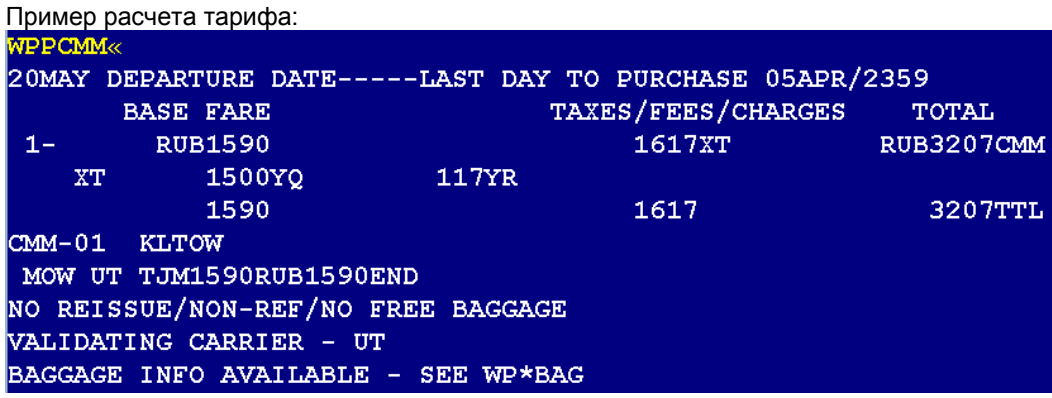

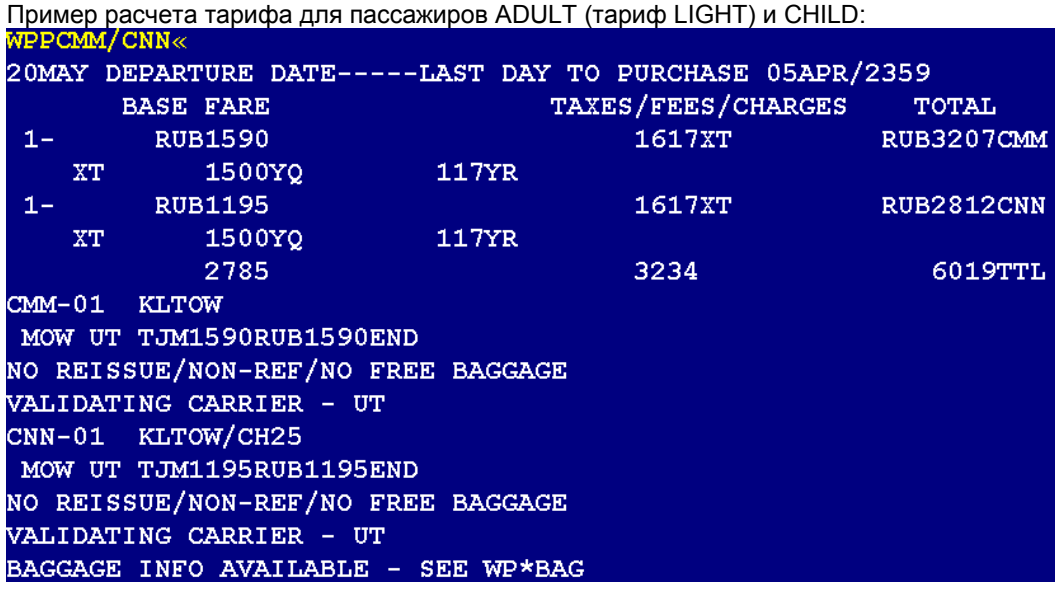

- 4. Сохранить расчет
- 5. Оформить авиабилет.

## Алгоритм действий кассира при оформлении перевозки FLEXIBLE при наличии тарифа STANDARD в том же RBD.

Если в одном RBD опубликовано два бренда тарифов STANDARD и FLEXIBLE, системой автоматически рассчитывается тариф бренда STANDARD как более дешевый вариант оценки стоимости перевозки. При необходимости оформления авиабилета по тарифу бренда FLEXIBLE необходимо соблюдение следующей технологии:

1. Вызвать справку по тарифам запросом FQMOWTJM10APR-UT

Отображаются оба типа тарифа - STANDARD и FLEXIBLE

Признак тарифов STANDARD - **STD** в коде тарифа, например, K**STD**OW, K**STD**RT и т.д. Признак тарифов FLEXIBLE- **FLEX** в коде тарифа, например, H**FLEX**OW, H**FLEX**RT и т.д.

Пример вызова дисплея тарифов для RBD – K - тариф - STANDARD FQ01APR16MOWTJM10APR16-UT¥BK« MOW-TJM CXR-UT SUN 10APR16 **RUB** THE FOLLOWING CARRIERS ALSO PUBLISH FARES MOW-TJM: 5N AA AC AF BD CO CX DL EK FV KL LH LX NW OS QR R2 S7 SN SU UA **XW YC** //SEE FOHELP FOR INFORMATION ABOUT THE NEW FARE DISPLAYS// ALL FEES/TAXES/SVC CHARGES INCLUDED WHEN ITINERARY PRICED SURCHARGE FOR PAPER TICKET MAY BE ADDED WHEN ITIN PRICED UT **MOWTJM** 10APR16 **V FARE BASIS** BK. **FARE** TRAVEL-TICKET AP **MINMAX RTG**  $\begin{array}{cc} K & X \\ K & R \end{array}$ 2300 E01AP S01AP **KSTDOW** ¥/¥ 1 4600 E01AP S01AP  $\mathbf{Y} / \mathbf{Y}$ 6M **KSTDRT** 

Пример вызова дисплея тарифов для RBD – Н - тариф – STANDARD и FLEXIBLE<br>FO01APR16MOWTJM10APR16–UT¥BH« MUT-WOM CXR-UT SUN 10APR16 **RUB** THE FOLLOWING CARRIERS ALSO PUBLISH FARES MOW-TJM: 5N AA AC AF BD CO CX DL EK FV KL LH LX NW OS QR R2 S7 SN SU UA **XW YC** //SEE FOHELP FOR INFORMATION ABOUT THE NEW FARE DISPLAYS// ALL FEES/TAXES/SVC CHARGES INCLUDED WHEN ITINERARY PRICED SURCHARGE FOR PAPER TICKET MAY BE ADDED WHEN ITIN PRICED MOWTJM 10APR16 UT TRAVEL-TICKET AP<br>E01AP S01AP ¥/¥ BK. **FARE V FARE BASIS MINMAX RTG**  $\mathbf{1}$  $H \ X$ 5300 E01AP **HSTDOW** -7 1  $H \ X$ S01AP  $\mathbf{1}$  $\overline{2}$ **HFLEXOW** 6800 E01AP  $\mathbf{Y}/\mathbf{Y}$ -7 ÷.  $H$  R 10100 E01AP SO<sub>1</sub>AP ¥/¥ -/ 6M з **HSTDRT**  $\mathbf{1}$  $-12M$  $\overline{4}$ **HFLEXRT** HR. 13100 E01AP S01AP  $Y/Y$  $\mathbf{1}$ 6. Создать бронирование

1.1SOKOLOV/OLEG MR 1 UT 463H 20MAY 5 VKOTJM HK1 1130 1600 /DCUT\*1555C3 /E TKT/TIME LIMIT 1.TAW02AA05APR009/0400A/ **PHONES** 1.MOW8 499 9295080

.

7. Произвести расчет тарифа с указанием кода тарифа **WPQHFLEXOW** 

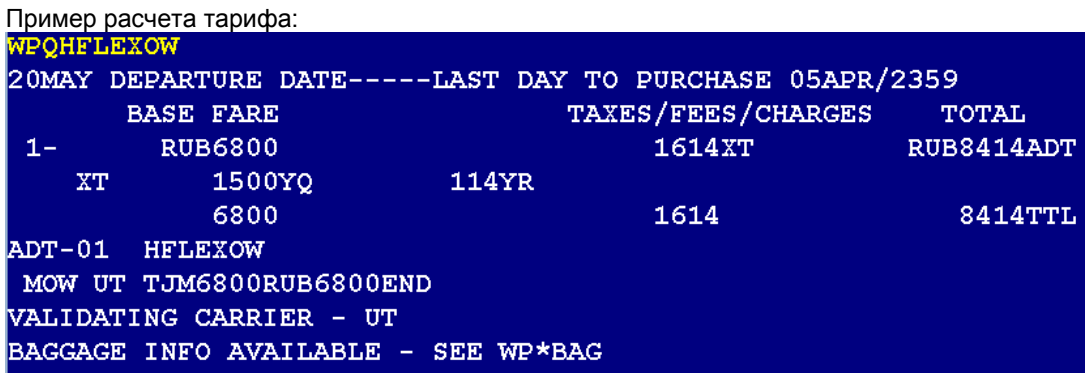

- 8. Сохранить расчет.
- 9. Оформить авиабилет.